## Santa Catarina **CAMARA MUNICIPAL DE GUARUJA DO SUL**

Demonstrativo do Resultado da Disponibilidade por Fonte de Recurso

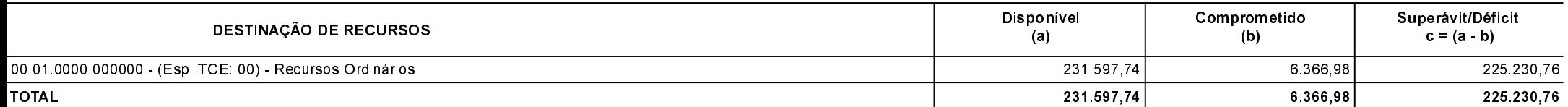

Guarujá do Sul, 12/11/2020

KELI FÁTIMA GRIEBLER **ILARIO BAUMGARDT** Presidente Contadora CRC-SC 039262/O-3